The copy filmed here has been reproducad thanks to tha ganaroaity of:

> Stauffer Library Queen's University

The imagas appearing here are the best quality possible considering the condition and legibility of the original copy and in keeping with the filming contract apecifications.

Original copies in printed peper covars ere filmed beginning with the front cover and ending on the last page with a printed or illuatratad impraasion, or the back cover whan appropriete. All other original copiea are filmed beginning on the first page with e printed or illustrated impresaion. and ending on the last page with a printed or illustrated impression.

The last recorded freme on each microfiche shall contain the symbol  $\rightarrow$  (meaning "CON-TINUED"), or the symbol  $\nabla$  (meening "END"), whichevar epplies.

Mapa. plates, charts, etc., may be filmed at different reduction ratios. Those too large to be entirely included in one exposure are filmed beginning in the upper left hand corner, left to right and top to bottom, as many frames as required. The following diagrams illustrate tha method:

L'exemplaire filmé fut reproduit grâce à la générosité de:

> Stauffer Library Queen's University

Les images suivantes ont été reproduitas avec la plus grand soin, compta tenu de la condition et de la netteté de l'exemplaire filmé, et en conformité avec les conditions du contrat de filmage.

Les exemplairas origineux dont la couverture en papier est imprimée sont filmés en commençant par la premier plat et en terminant soit par la dernière paga qui comporte une empreinte d'impression ou d'illustration, soit par la second plat, selon le cas. Tous les eutres exemplaires originaux sont filmés en commençant par la première pege qui comporte une empreinte d'impression au d'illustration at en terminant par le dernière page qui comporte une telle empreinte.

Un dea symboles suivants apparaitra sur la dernière image da cheque microfiche, selon le cas: le symbole  $\rightarrow$  signifie "A SUIVRE", le symbols V signifie "FIN".

Les cartes, planches, tableaux, etc., peuvent être filmés à des taux de réduction différents. Lorsque le document est trop grand pour être reproduit en un saul cliché, il est filmé à partir de l'angle supérieur gauche, de gauche à droite, et de haut en bas. an prenant le nombre d'images nécessaire. Les diagrammes suivants illustrant le méthode.

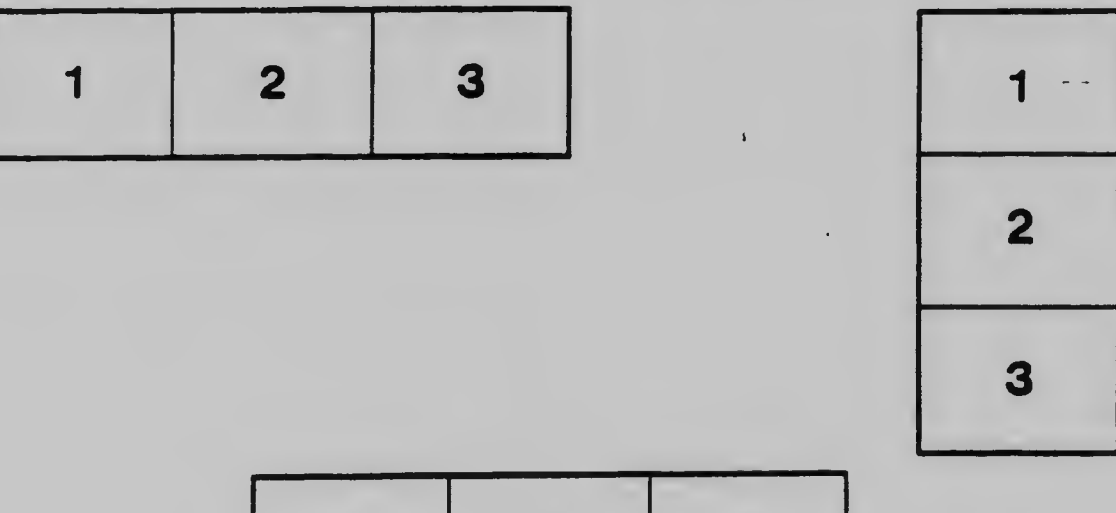

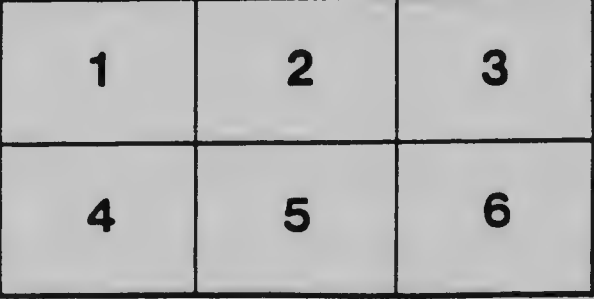